## **3D Maker Crack License Key Full [Latest-2022]**

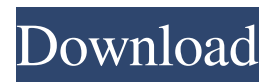

#### **3D Maker Activation Code With Keygen Download For Windows [Latest]**

From cross-platform PC to smartphone and from YouTube to Facebook, 3D Maker Crack Keygen allows you to design your own 3D models from photos, videos and drawings. Customize your creations with a wide range of textures, furs, shadows and lighting in PhotoShop, Adobe Illustrator, Adobe Photoshop, Adobe Flash. 3D print your models using a 3D printer or 3D printing service. 3D print it, watch it, share it: - Share your 3D printable models on Facebook, or convert them to Facebook 3D models for Android and iOS. - Search by model, material or product type to browse and find 3D prints. - Print multiple copies of the same model to try out different textures and 3D print service providers. - Create your own 3D models from your photos and videos in 3D Maker. - Create bookmarks and save your favorite 3D models for easy access. - Download models with full compatibility with 3D content shared to YouTube. - Export models to Google 3D Studio Web 3D format. - Send your 3D models as ASCII and STL file or print them for free using the free-to-print Shapeways 3D printing service. - Model your objects in this free-to-use tool, customize and print them with your 3D printer or 3D printing service. Pricing and Availability: 3D Maker is free-to-download for both Windows 7/8/8.1/10 and Mac OS X 10.9/10/10.1. You will need a compatible web browser on a supported device to use 3D Maker. The following is a list of compatible web browsers on supported devices. To find out if your device is listed below, visit the Web Features page. - Mozilla Firefox: Windows 7, 8.1, 10, Mac OS X 10.9, 10.10 - Google Chrome: Windows 7, 8.1, 10, Mac OS X 10.9, 10.10 - Internet Explorer 11: Windows 7, 8.1, 10, Mac OS X 10.9, 10.10 - Safari: iOS 11 - Mobile Safari: iOS 11 - Opera: Windows 8.1, 10, Mac OS X 10.9, 10.10 - Safari: iOS 11 - Mobile Safari: iOS 11 - Chrome: Windows 7, 8.1, 10, Mac OS X 10.9, 10.

#### **3D Maker Crack+ Full Version 2022**

The 3D Maker Cracked Version is a powerful yet user-friendly application to generate 3D models from different types of objects such as as simple as lines, surfaces and triangles in a matter of seconds. This is a computer software developed for Windows that was tested thoroughly for bugs and errors to ensure a stable and reliable PC application experience. The application is easy to use as it is not just a collection of functions but more like a single application with a very simplified interface. Rasterize and draw objects To begin working with the 3D Maker For Windows 10 Crack, you only need to open it and choose a surface or a line to start drawing. From here, you can draw any geometric shape you like (triangles, polygons, beziers, circles, etc.), which can subsequently be refined by making some cuts and transitions. You can easily erase unwanted objects, rotate them, add subdivisions, and export them in different formats. The software enables you to edit your models through several parameters, including the number of polygons, the border thickness of your finished model, its color, and its transparency. Don't forget to save your project before making a final export to keep your work fresh. Meshes Meshes are the solid objects that cover every part of the models created by the 3D Maker Product Key. Various forms of meshes can be created in the software, including meshes made of triangles, spheres, cylinders, and so on. You can even work with meshes with a big number of points in order to avoid any kind of calculation. Meshes can be used to give proper contours to objects by hiding the faces of a model that aren't in direct line with the object. Transparency From the transparency settings, you can easily set your model's transparency to create a 2D image with some depth. You can then export your model directly in the format of your

choice and send it to your printer. Your mesh can be customised as you wish to achieve a free-form shape, and you can resize, rotate, and move your object. Notes and sections To add notes to an object you can use the icons that decorate your model. There are three types of notes: • As a general note, you can add a label to your object. • You can also add fields with notes and scales to your meshes. This will enable you to perform a specific calculation on the object in question. • To shape your object, you can create a section in between 09e8f5149f

### **3D Maker Keygen Full Version Download**

We all know that 3D images and models have an important role in virtual world and virtual object creation. Like 3D images and models, 3D Sketch has an important role in the creation of 3D objects and 3D models. 3D sketch allows you to make a 3D sketch of any kind of objects and import it in the 3D Studio Max for further processing. How to make 3D Sketch? 1. You can import any kind of files in your computer to make a 3D Sketch.If you want make 3D Sketch from 3D models, you can import the 3D model directly from.MAX files. 2. Add the polygon sketch to.MAX with a preset or custom polygon sketch. 3. Edit the polygon sketch with any 3D editing tools. You can even using the drawing. 4. Compose the 3D sketch or any 3D shapes in edit mode with any 3D modelling tools. 5. Save the 3D sketch or 3D model. Features: 1. Import 3D model directly 2. Use a predefined polygon sketch 3. Use a custom polygon sketch 4. Add the polygon sketch to 3D Max workspace 5. Use the 3D sketch in 3D Studio Max 6. Import any kind of model format 7. Compose the 3D sketch or any 3D shapes with any 3D editing tools 8. Import the 3D sketch or 3D model directly from other software 9. Allow editing in 3D Studio Max 10. Export as.OBJ,.3DS,.MAX,.DAE,.FBX,.SLD,.TPF,.UV,.USD,.WMF,.X,.PLY,.SIL,.STP,.ASC,.WRL,.PHY Other Reminders: 1. Draw or import the 3D sketch or model in.MAX file 2. Use the 3D model in 3D Studio Max 3. Apply the post-process tools to the 3D sketch 4. Import the model to 3D Studio Max 5. Copy or Export the 3D sketch and model 6. Save the 3D model with any 3D image formats:.PNG,.JPG,.GIF,.BMP,.PPM,.CGM,.BMF,.EPS,.TGA,.PSD

#### **What's New In?**

3D Maker is a quick and easy way to create 3D printable models from your photos, videos or from the objects you have around the house. The program allows users to create a 3D model from a photo in no time, even without having professional 3D modeling experience. The best part of the application is its simplicity and speed, which lets you create and render 3D models quickly. The program offers a wide array of tools and controls, which allows you to create a detailed and high-quality model. Rigid model optimization When exporting the model, you will be able to preview the exported file and customize many aspects. Thanks to the import / export / render capabilities, you can easily design and 3D print your own creations. The program is compatible with a wide range of popular platforms, such as Windows, Mac, Android, and iOS. You can share your created models with the world, and have access to several features such as social integration, Facebook, Instagram, Google+, YouTube, etc. To sum up, 3D Maker is an easy to use program that lets you share your creations with the whole world. Perfect for beginners 3D Maker is a perfect for beginners since it provides a friendly interface, robust tools, and great features. The program offers a variety of models to start with, and gives you an option of choosing from photos or from the objects you have around the house. The application is also great for the more advanced users, offering a wide range of tools and controls, making it easy to create a detailed and high-quality model from a photo or an object. For users looking to bring their work to the next level, Wondershare Video Fusion 10 is a one-stop, all-in-one tool for easily enhancing and creating professional videos, reducing the cost and time in post-production. Support for the most popular professional video and audio formats Users will find that they can effortlessly convert their work into 16/9, 1280 x 720p HD videos, as well as to 2K videos with ease. They can also produce SD videos in 1080p, 720p, 720 x 480, as well as 360p, all with ease. Users can improve the look and feel of their videos by tweaking specific attributes in just seconds. All the tools come in a user-friendly interface, and are easy to operate. The integrated timeline and 3D Editor allow users to easily view their video project at any stage. They can also merge multiple

# **System Requirements For 3D Maker:**

Runtime: Requires a broadband internet connection Memory: 128 MB RAM recommended Storage: 300 MB available space for install (for the game only) Graphics: Hardware requirements may be higher for some supported graphics cards Android: 5.0 or higher Android version: For user safety, version 5.0.0.1 is the recommended minimum version Battery: Mobile internet connection is needed for regular gameplay Important notes: • This app has access to all your personal information including: - Phone numbers

Related links:

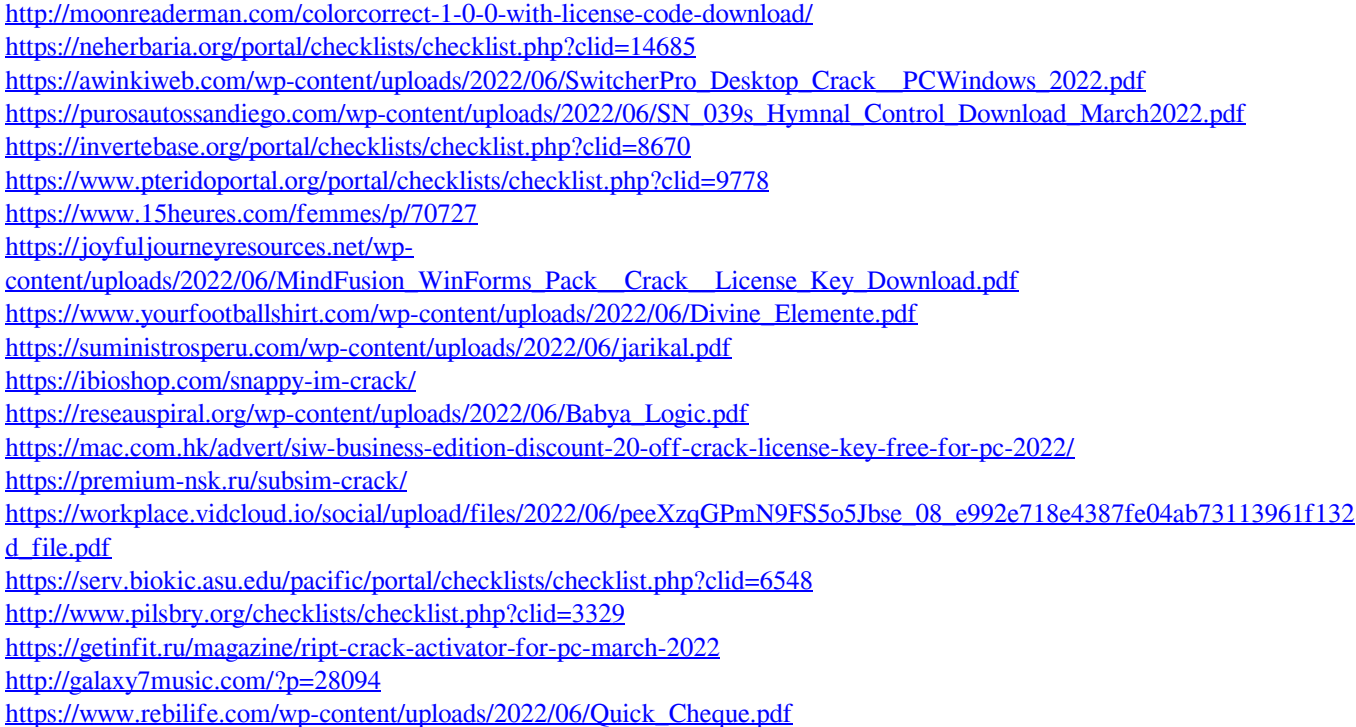